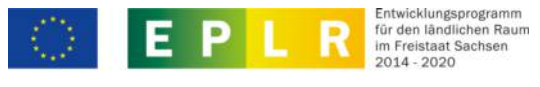

Europäischer Landwirtschaftsfonds für die Entwicklung des ländlichen Raums: Hier investiert Europa in die ländlichen Gebiete

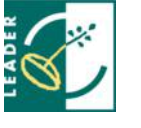

Ident-Nr.

# **Anlage - Flächenberechnung für Vorhaben auf Basis standardisierter Einheitskosten (SEK) (Erklärung des Bauvorlageberechtigten)**

Anlage zum Förderantrag vom:\*

Antragsteller:\*

#### **Erläuterung:**

Die nachfolgende Flächenberechnung dient als Grundlage für die Berechnung der förderfähigen Ausgaben auf der Basis von standardisierten Einheitskosten. Bei den SEK handelt es sich um einen Kostensatz in EUR pro m² der Nettoraum-Flächen (NRF) gemäß der DIN 277-1. Für im Jahr 2019 und 2020 gestellte Anträge und für Bewilligungen in 2019 und 2020 galt ein Kostensatz in Höhe von 1.272 EUR pro m² der Netto-Raumflächen des förderfähigen Gebäudes bzw. Gebäudebereiches. Für Vorsteuerabzugberechtigte kam ein reduzierter Kostensatz in Höhe von 1.068 EUR pro m² zur Anwendung. Ab dem 1. März 2021 gilt für ab diesem Zeitpunkt gestellte Anträge und für Bewilligungen ein Kostensatz in Höhe von 1.381 EUR pro m<del>°</del> der Netto-Raumflächen des förderfähigen Gebäudes bzw. Gebäudebereiches. Für Vorsteuerabzugberechtigte kommt ein reduzierter Kostensatz in Höhe von 1.160 EUR pro m² zur Anwendung.

Die NRF ist Teil der Brutto-Grundfläche. Sie beinhaltet alle Grundflächen der nutzbaren Räume, die Bestandteil des Fördervorhabens sind. Diese setzt sich demzufolge aus den Nutzungsflächen (NUF), den Technikflächen (TF) sowie den Verkehrsflächen (VF) innerhalb des Gebäudes zusammen.

#### **Nur diese Flächen sind in der nachfolgenden Tabelle einzutragen.**

Die Flächen für Garagen, unausgebaute ("kalte und nicht beheizbare") Dachgeschoss- oder Lagerflächen sowie Loggien, Balkone, Terrassen, Innenhöfe und Außentreppen werden nicht berücksichtigt. Mit Ausnahme der technischen Fläche für die Wärmeversorgung im Keller werden die sonstigen Flächen im Kellergeschoss nicht berücksichtigt.

Grundlage bildet zum Zeitpunkt des Förderantrages grundsätzlich die Genehmigungsplanung mit deren Planzeichnungen und zum Auszahlungsantrag die tatsächlich realisierten Flächen.

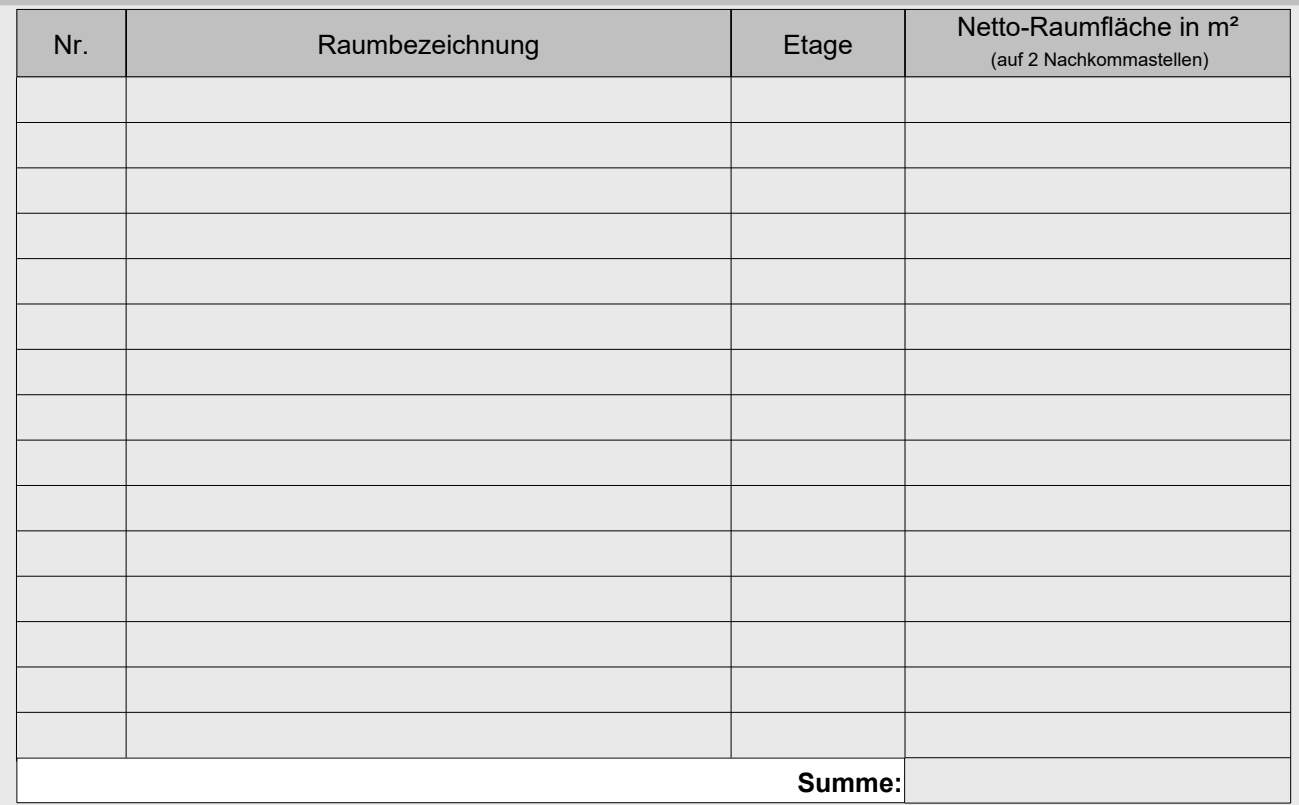

## **Berechnung:**

Alle Felder mit einem \* sind unbedingt auszufüllen. Zutreffendes bitte ankreuzen bzw. ausfüllen.

### **Bestätigung:**

Ich bestätige, dass ich bei der Berechnung der Flächen die Anforderungen der DIN 277-1 in der jeweils geltenden Fassung beachtet und eingehalten habe.

Ich bestätige, dass ich nach § 65 SächsBO bauvorlageberechtigt bin.

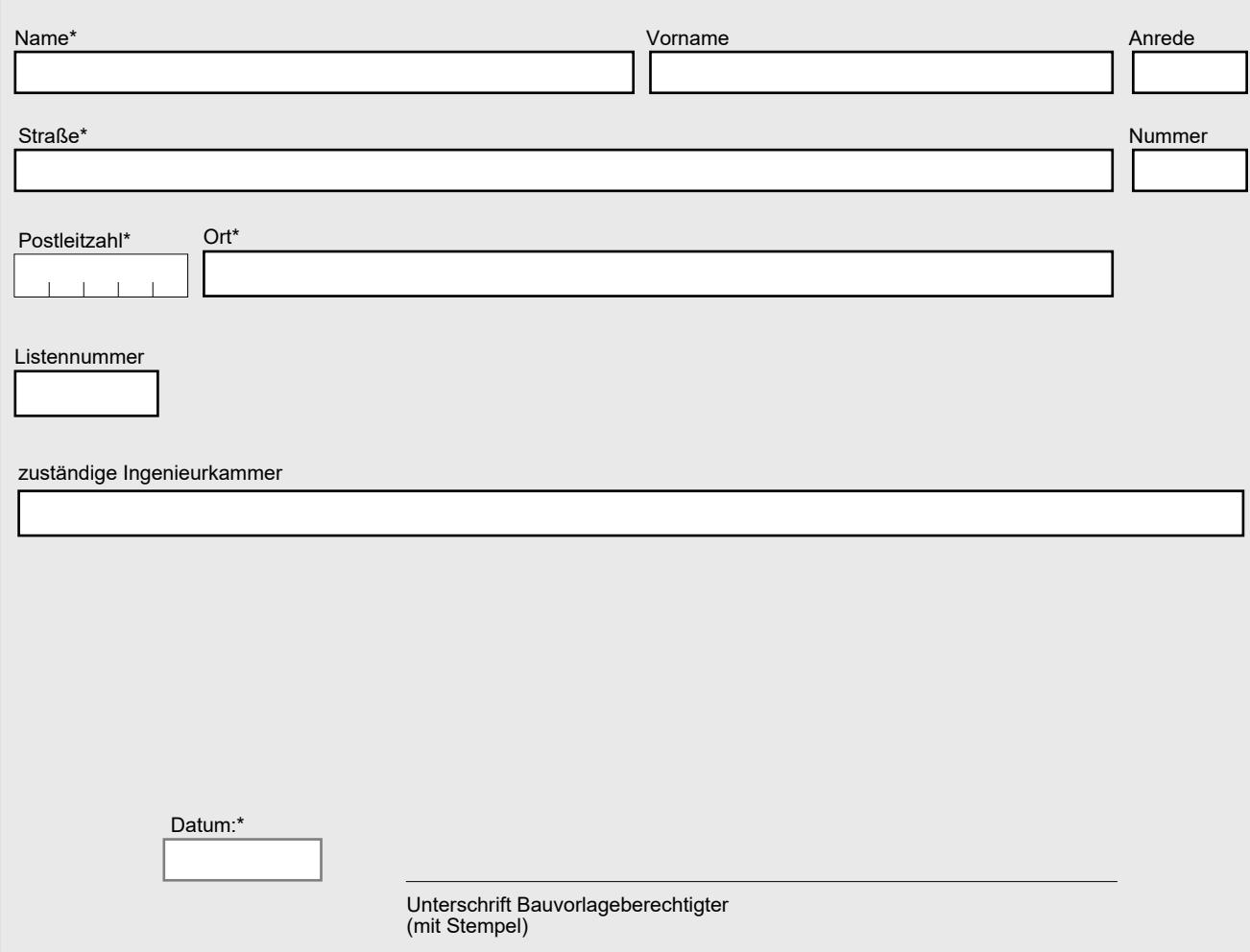

Alle Felder mit einem \* sind unbedingt auszufüllen. Zutreffendes bitte ankreuzen bzw. ausfüllen.